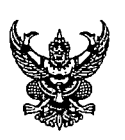

# สำเนาคู่ฉบับ บันทึกข้อความ

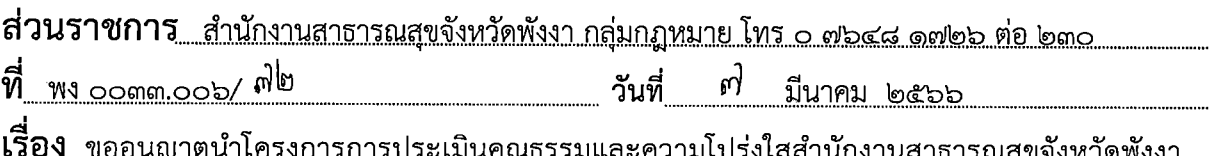

ประจำปีงบประมาณ พ.ศ. ๒๕๖๖ และรายงานสรุปผลการดำเนินโครงการ ฯ เผยแพร่บนเว็บไซต์หน่วยงาน

#### เรียน นายแพทย์สาธารณสุขจังหวัดพังงา

# เรื่องเดิม

ตามที่กลุ่มกฎหมาย สำนักงานสาธารณสุขจังหวัดพังงา ได้ขออนุมัติจัดทำโครงการการประเมิน คุณธรรมและความโปร่งใสสำนักงานสาธารณสุขจังหวัดพังงา ประจำปีงบประมาณ พ.ศ. ๒๕๖๖ ซึ่งได้ จัดประชุมแนวทางและการดำเนินงานตามโครงการ ฯ ได้เสนอนายแพทย์สาธารณสุขจังหวัดพังงา และได้รับอนุมัติ ให้ดำเนินการตามโครงการแล้ว ตามหนังสือสำนักงานสาธารณสุขจังหวัดพังงาที่ พง ๐๐๓๓.๐๐๓/๘๐๕๗ ลงวันที่ ๑๖ ็พฤศจิกายน ๒๕๖๕ นั้น

## ข้อเท็จจริง

ึกลุ่มกฎหมาย ได้ดำเนินการจัดกิจกรรมตามโครงการฯดังกล่าว โดยได้จัดประชุม ตามกิจกรรมโครงการ ฯ เพื่อขี้แจงการจัดทำเอกสารหลักฐานเชิงประจักษ์ในการประเมินคุณธรรมและ ความโปร่งใส ประจำปีงบประมาณ ๒๕๖๖ เมื่อวันที่ ๒๐ ธันวาคม ๒๕๖๕ และได้จัดทำรายงานสรุปผล การดำเนินงานโครงการฯ และการเบิกจ่ายเงินงบประมาณ ให้ผู้บริหารรับทราบ เมื่อวันที่ ๙ มกราคม ๒๕๖๖ เรียบร้อยแล้ว

# ข้อพิจารณา

เพื่อให้ประชาชนสามารถเข้าถึงข้อมูลได้อย่างสะดวก และสามารถตรวจสอบการดำเนินงานของ หน่วยงาน อันจะเป็นเครื่องมือในการส่งเสริมและเสริมสร้างความโปร่งใส เห็นควรนำโครงการการประเมินคุณธรรม และความโปร่งใสสำนักงานสาธารณสุขจังหวัดพังงา ประจำปีงบประมาณ พ.ศ. ๒๕๖๖ และ รายงานสรุปผลการดำเนินโครงการฯ ขึ้นประกาศบนเว็บไซต์ของหน่วยงาน

### ข้อเสนอ

้จึงเรียนมาเพื่อโปรดพิจารณา หากเห็นชอบ โปรดพิจารณาอนุญาตให้นำโครงการ ิการประเมินคุณธรรมและความโปร่งใสสำนักงานสาธารณสุขจังหวัดพังงา ประจำปีงบประมาณ พ.ศ. ๒๕๖๖ และ รายงานสรุปผลการดำเนินโครงการฯ ขึ้นประกาศบนเว็บไซต์ของหน่วยงานต่อไป

(นางจอมขวัญ วนะกรรม) นักวิชาการสาธารณสุขชำนาญการ

**INURED**  $M_{\rm d}$ 

# Risson

(นางสาวญาธิรภรณ์ นิลบล) นิติกรชำนาญการ หัวหน้ากลุ่มกฎหมาย

สินพ์/ทาน...6. / ชิ. คิ.*/ 2566* ......ร่าง........../.........../..........

(นางนงบุช จตุราบัณฑิต) ุนี้กวิชาการสาธารณสุขชำนาญการพิเศษ (ด้านบริการทางวิชาการ) ้รักษาการในตำแหน่งนักวิชาการสาธารณสุขเชี่ยวชาญ (ด้านส่งเสริมพัฒนา) รักษาราชการแทน นายแพทย์สาธารณสุขจังหวัดพังงา

# แบบฟอร์มการขอเผยแพร่ข้อมูลผ่านเว็บไซต์ของสำนักงานสาธารณสุขจังหวัดพังงา ตามประกาศสำนักงานสาธารณสุขจังหวัดพังงา

โครงการการประเมินคุณธรรมและความโปร่งใสสำนักงานสาธารณสุขจังหวัดพังงา ปี ๒๕๖๖

### แบบฟอร์มการขอเผยแพร่ข้อมูลผ่านเว็บไซต์ของสำนักงานสาธารณสุขจังหวัดพังงา

ชื่อหน่วยงาน: <u>สำนักงานสาธารณสุขจังหวัดพังงา</u> จังหวัดพังงา ปี ๒๕๖๖ รายละเอียดข้อมูล (โดยสรุปหรือเอกสารแนบ) ดังนี้.-

๔. รายงานสรุปผลการดำเนินงาน

<u>ี ๕. ภาพกิจกรรม</u>

๗. แบบฟอร์การเผยแพร่ ฯ

ผู้รับผิดชอบการให้ข้อมูลผู้อนุมัติรับรอง

นางจอมขวัญ วนะกรรม ( นางจอมขวัญ วนะกรรม ) ตำแหน่ง นักวิชาการสาธารณสุขชำนาญการ วันที่ <u>๓ เดือน มีนาคม พ.ศ</u>. ๒๕๖<u>๖</u>

นางสาวญาธิรภรณ์ นิลบล (นางสาวญาธิรภรณ์ นิลบล) ้ ตำแหน่ง นิติกรชำนาญการ

์ที่ <u>.๓. เ</u>ดือน มีนาคม พ.ศ. <u>๒๕๖๖ </u>

ผู้รับผิดชอบการนำข้อมูลขึ้นเผยแพร่ นายเชนโชติ โรยอุตระ ........(นายเชนโชติ...โรยอุตระ).................... วันที่ <sub>...........</sub>เดือน <u>มีนาคม พ.ศ. ๒๕๖๖ </u>